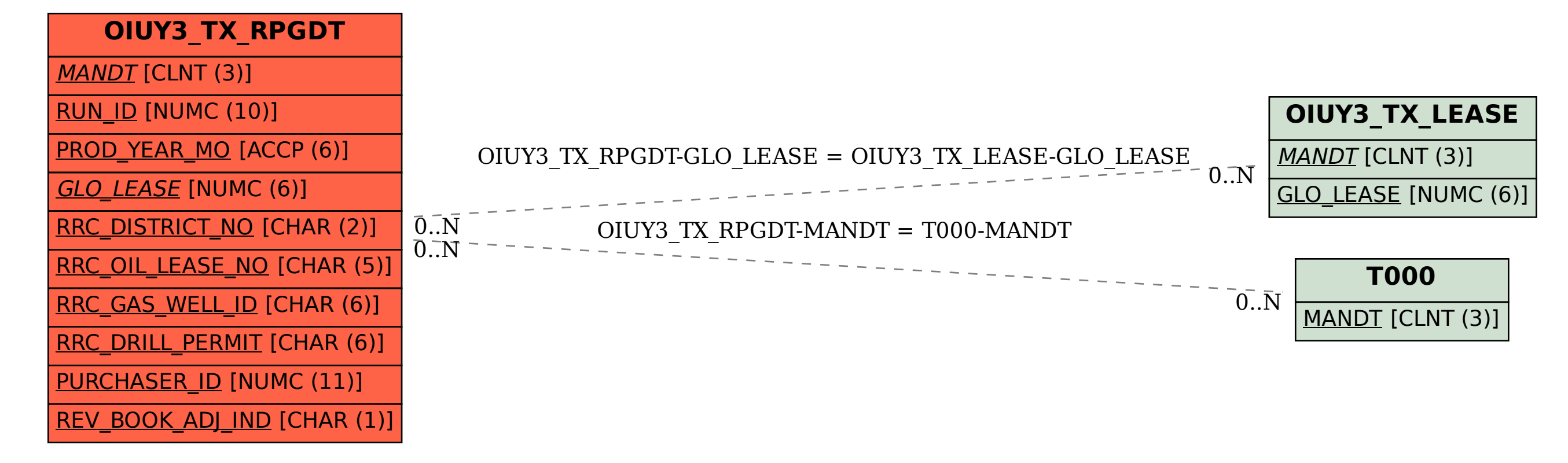

## SAP ABAP table OIUY3\_TX\_RPGDT {Royalty 2.0 - TX GLO/TAMU - Gas Report}